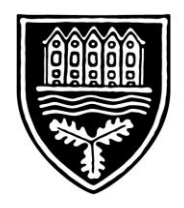

**SACHSENWALDSCHULE GYMNASIUM REINBEK** 

Schulstraße 19 21465 Reinbek Tel (040) 727 325 – 0 Fax (040) 727 325 – 28 sachsenwaldschule.de

#### **Nutzungsordnung für das Schulportal der Stadt Reinbek**

#### **Präambel**

Die Stadt Reinbek stellt allen Reinbeker Schulen ein Schulportal mit den Programmen Nextcloud, Kopano, Moodle, HumHub und BigBlueButton zur Verfügung. Das System ermöglicht eine datenschutzkonforme Kommunikation und Kooperation zu unterrichtlichen Zwecken. Lehrkräften ist es hierbei u.a. möglich, digitale Unterrichtsmaterialen bereitzustellen, auszutauschen und Aufgaben bzw. Aufträge zu erteilen sowie Rückmeldungen zu Arbeitsergebnissen der Schülerinnen und Schüler zu geben.

Für die unterrichtliche Nutzung bietet das Schulportal sowohl eine digitale Austauschplattform als auch digitale und interaktive Werkzeuge, um Unterricht zu gestalten, gemeinsam an Projekten zu arbeiten und miteinander zu kommunizieren.

## **1. Grundsätzliches**

Die Sachsenwaldschule erhält Zugriff zu dem Schulportal ausschließlich für Kommunikation, Kollaboration und Organisation im Zusammenhang mit unterrichtlichen Zwecken. Eine Nutzung des Systems zu kommerziellen oder nicht schulbezogenen Zwecken ist unzulässig. Gemäß § 11 Abs. 4 SchulDSVO ist allein die Verarbeitung von Namen, E-Mail-Adressen sowie die Zugehörigkeit zu einer bestimmten Klasse und Lerngruppe der Schülerinnen und Schüler

zulässig.

Die Schuladministration/-moderation betreut auf Ebene der Schule die individuell möglichen Konfigurationen des Systems. Für die Bereitstellung und Administration ist die Stadt Reinbek in Zusammenarbeit mit der Firma "Files Per Hour" verantwortlich.

Ansprechpartner (Schuladministration/-moderation): StD Jan Kristof Lüders, StR Ronald Monem

Auf die Verpflichtung zur Einhaltung und Beachtung der einschlägigen gesetzlichen Bestimmungen (u. a. Datenschutzrechte, Urheberrechtsgesetz, Strafgesetzbuch, Bürgerliches Gesetzbuch, Telemediengesetz) wird der Vollständigkeit halber hingewiesen. Jede Gefährdung bzw. Beeinträchtigung Dritter ist zu unterlassen. Unzulässig ist ebenfalls die Weitergabe von Inhalten (inklusive bspw. Screenshots von Chats), die den Nutzerinnen und Nutzern über das Schulportal zugänglich sind. Mitschnitte von Videokonferenzen sind generell verboten. Die Nutzerinnen und Nutzer tragen die Verantwortung für die Inhalte und die Art selbstständig gespeicherter Daten und Dokumente. Die Schülerinnen und Schüler werden durch die Klassenlehrkräfte im Rahmen des Unterrichts über die relevanten Vorgaben altersgerecht aufgeklärt. Zudem unterstützen Eltern ihr Kind ebenfalls bei Verständnis und Einhaltung der gesetzlichen Vorgaben.

In der Schule ist die Bekanntgabe der Nutzungsordnung und Dienstanweisung an alle Nutzerinnen und Nutzer zu dokumentieren (bspw. durch Eintrag ins Klassenbuch für Schülerinnen und Schüler, Aushändigung der Dienstanweisung an Lehrkräfte).

## **2. Nutzungsmöglichkeiten**

Der Sachsenwaldschule steht es frei, die Nutzung einzelner Module des Schulportals über die Schulrichtlinie selbst zu wählen und ggf. einzelne Funktionen zu deaktivieren.

Das System sieht folgende Rollen vor, die jeweils über unterschiedliche Rechte verfügen: Schulportal-Administrator/in (Stadt Reinbek), Schul-Administrator/in, Schul-Moderator/in, Lehrkraft, Trainer/in, Schüler/in, Teilnehmer/in und Gast.

## **3. Zugang zum LMS und Passwortschutz**

Die Nutzerinnen und Nutzer erhalten jeweils ein Benutzerkonto zum Schulportal und zu den Instanzen der jeweiligen Schule. Der Zugang zum Nutzerkonto ist durch ein Passwort geschützt. Die nachfolgenden Bedingungen für ein sicheres Passwort sind zu beachten: Das Passwort muss mindestens 8 Zeichen umfassen sowie mindestens ein Sonderzeichen und eine Zahl enthalten. Die Nutzerin oder der Nutzer ist selbst dafür verantwortlich, dass nur sie oder er Zugriff auf bzw. Kenntnis über ihre oder seine eigenen Anmeldedaten hat.

Zur Teilnahme an unterrichtlichen Aktivitäten ist seitens der Nutzerin bzw. des Nutzers sicherzustellen, dass sie bzw. er mit Benutzernamen und Passwort auf ihr bzw. sein Benutzerkonto zugreifen und arbeiten kann.

Für den Fall, dass das Passwort vergessen wurde, kann dies eigenständig zurückgesetzt werden, sofern zuvor eine alternative E-Mail-Adresse im System hinterlegt wurde. Ansonsten kann das Passwort durch die Schuladministration/-moderation zurückgesetzt werden.

Für administrative Tätigkeiten in HumHub und Moodle steht der Sachsenwaldschule ein Benutzerkonto mit den Rechten Schuladministrator zur Verfügung. Das Schuladministrationskonto ist für die Einstellung des Lernmanagements innerhalb der Schule vorgesehen und darf nicht für die unterrichtliche Arbeit eingesetzt werden. Nextcloud, Kopano und BigBlueButton können schulseitig nicht administriert werden.

## **4. Programme und besondere Funktionen des Schulportals**

## **Programm - Moodle**

Bei Moodle handelt es sich um ein **Lernmanagementsystem** (LMS). Dieses System ermöglicht es den Lehrkräften, mit den Schülerinnen und Schülern in gemeinsamen Kursen Aufgaben und

Materialien zu teilen, Hausaufgaben einzusammeln und Leistungen zu bewerten. Es ermöglicht zugleich Kommunikation auf verschiedenen Wegen sowie kollaboratives Arbeiten.

#### **Programm - Kopano**

Kopano ist ein **E-Mail-Programm**, mit dem die Lehrkräfte sowie die Schülerinnen und Schüler ihre persönliche E-Mail-Adresse (@sws.reinbek.de / @schulen.reinbek.de) abfragen können. Es bietet mit einem Kalender, To-Do-Listen, Notizen etc. noch weitere Möglichkeiten, die nach individueller Entscheidung genutzt werden können.

#### **Programm - Nextcloud**

Bei Nextcloud handelt es sich um eine persönliche Cloud, einen **Online-Speicherplatz**. Hier können Lehrkräfte sowie Schülerinnen und Schüler eigene Dateien abspeichern, mit anderen Mitgliedern der Schulgemeinschaft teilen und im Unterricht aufrufen. Einige Austauschordner werden über die Klassenzugehörigkeit oder über die Zugehörigkeit zu Arbeits-/ Fachschaftsgruppen von dem System automatisch zur Verfügung gestellt. Beim Einstellen und Verwenden von Inhalten sind die Hinweise zum "Urheberrecht an Schule" [\(https://www.schleswig-holstein.de/DE/Fachinhalte/L/lehrer\\_innen/urheberrecht.html\)](https://www.schleswig-holstein.de/DE/Fachinhalte/L/lehrer_innen/urheberrecht.html) unbedingt zu beachten.

#### **Programm – HumHub**

HumHub ist eine **Social Networking Software**, die es ermöglicht, zwischen Lehrkräften sowie Schülerinnen und Schülern wie in öffentlichen Netzwerken miteinander zu kommunizieren und kollaborativ über Module wie OnlyOffice an gemeinsamen Dokumenten zu arbeiten.

#### **Programm - BigBlueButton**

BigBlueButton ist ein **Videokonferenztool**, das es Lehrkräften sowie Schülerinnen und Schülern ermöglicht, virtuellen Unterricht über eine Bild-Ton-Verbindung stattfinden zu lassen.

## **Messaging, Benachrichtigungen, Mitteilungen, E-Mail**

Moodle und HumHub erlauben eine interne Kommunikation in Echtzeit zu unterrichtlichen und unterrichtsorganisatorischen Zwecken.

Alle Nutzerinnen und Nutzer verpflichten sich, in Foren, Gruppendiskussionen, Chats usw. sowie in versendeten Nachrichten respektvoll miteinander umzugehen und die Rechte anderer zu wahren.

Massen-Nachrichten sowie "Joke-Mitteilungen" o. ä. sind nicht gestattet. Dieses gilt insbesondere auch für die Nutzung der schulischen E-Mail-Adresse.

#### **Kalender**

Moodle bietet eine Kalender-Funktion, die benutzerbezogen die Zusammenschau auf alle Kurs-Kalender und einen persönlichen Kalender ermöglicht.

## **Dateiablage – Speichern von Dateien**

Um die zentrale, von Ort und Endgerät unabhängige Nutzung des Schulportals sicherzustellen, sind eigene Daten und Dokumente insbesondere in der Nextcloud zu speichern.

Jede Nutzerin bzw. jeder Nutzer erhält dafür eine eigene Dateiablage in Nextcloud. Das System erlaubt es jederzeit, die selbsteingestellten Dateien und Daten zu löschen bzw. zu ändern oder selbst per Download zu sichern. Hier können Daten bzw. Dokumente wie Arbeitsblätter, Präsentationen, Unterrichtsmitschriften, Ausarbeitungen usw. - "eigene Dateien" – im Schulportal gespeichert.

Die Eingabe und Speicherung von personenbezogenen Daten durch die Schülerin bzw. den Schüler selbst, wie beispielsweise die Nennung des eigenen Namens oder der Namen Dritter in eigenen Dokumenten, sollte nur in dem zur Aufgabenerfüllung erforderlichem Maße und unter Beachtung der Wahrung der Rechte Dritter erfolgen (bspw. in Unterlagen zu Referaten, Aufsätzen usw.).

Das Aufrufen und Speichern jugendgefährdender und anderer strafrechtlich relevanter Inhalte ist ebenso verboten wie die Speicherung von URLs (Webseiten) oder Links auf jugendgefährdende Websites oder Websites mit strafrechtlich relevanten Inhalten.

Das Speichern von Dokumenten, Dateien etc. und das Teilen ist ausschließlich zu unterrichtlichen Zwecken erlaubt.

Wenn eine Nutzerin bzw. ein Nutzer selbstständig Daten und Dokumente speichert oder über das System versendet, tut sie bzw. er das in eigener Verantwortung.

## **5. Aufgaben und Hausaufgaben**

Aufgaben und Hausaufgaben können in digitaler Form über das Schulportal gestellt, eingereicht, kommentiert und bewertet werden. Die Lehrkräfte achten dabei auf einen angemessenen Bearbeitungszeitraum und eine entsprechende Rückmeldung.

## **6. Verarbeitung von personenbezogenen und nutzungsbezogenen Daten – Fristen zur Löschung der Daten und Benutzerkonten – Protokollierung**

Die Löschung der nutzungsbezogenen Daten erfolgt grundsätzlich regelmäßig zum Schuljahreswechsel. Ein Benutzerkonto – inklusive aller zugehöriger Daten und Dateien – wird nur am Ende der Schul- oder Dienstzeit bzw. bei Wegzug aus dem Bundesland Schleswig-Holstein gelöscht. Die Nutzerinnen und Nutzer haben vorab der Löschung selbst dafür Sorge zu tragen, selbsteingestellte Daten und Dateien aus der persönlichen Dateiablage durch Download für eine mögliche weitere Nutzung zu sichern.

Das Schulportal mit seinen Programmen, Funktionen und Modulen wird allein für den Austausch von Informationen im schulischen Zusammenhang bereitgestellt. Die Schule ist damit kein Anbieter von Telekommunikation im Sinne von § 3 Nr. 6 Telekommunikationsgesetz. Ein Rechtsanspruch der Nutzerinnen und Nutzer auf den Schutz der Kommunikationsdaten im Netz besteht gegenüber der Schule somit grundsätzlich nicht. Die Schule ist berechtigt, im Falle von

konkreten Verdachtsmomenten von missbräuchlicher oder strafrechtlich relevanter Nutzung des Systems – und ausschließlich in diesem Falle – die Inhalte von Nachrichten zur Kenntnis zu nehmen. Die betroffenen Nutzerinnen und Nutzer werden hierüber unverzüglich informiert.

Log-Dateien (sogenannte Protokolle) werden bei der Arbeit mit dem Schulportal – insbesondere bei schulinterner und unterrichtsbezogener Kommunikation – systemseitig und auf der Grundlage von bestehenden gesetzlichen Regelungen vorübergehend gespeichert. Diese Protokolle dienen der Sicherung des ordnungsgemäßen Betriebs des Verfahrens. Nur in begründeten Fällen (Missbrauch wie bspw. Mobbing) werden diese Protokolldaten ggf. durch die Schulleitung und mit hierfür bestimmten Personen − wie gesetzlich vorgeschrieben − eingesehen und ausgewertet. Falls es notwendig ist, wird auch die Polizei eingeschaltet.

Eine Übermittlung von Daten an Dritte erfolgt nicht.

Siehe auch "Hinweise und Informationen zum Datenschutz Schulportal Reinbek".

## **7. Verstöße**

Verwendet eine Schülerin bzw. ein Schüler das System entgegen der Nutzungsordnung oder den Anweisungen der Lehrkraft im Unterricht, wird hierdurch der Lernerfolg beeinträchtigt oder der Unterricht gestört, so können gemäß § 25 SchulG Ordnungsmaßnahmen ausgesprochen werden.

Verstößt eine Nutzerin bzw. ein Nutzer gegen diese Nutzungsordnung oder besteht ein begründeter Verdacht auf missbräuchliche Nutzung, ist die Schul-Administration berechtigt, sowohl eigenständig als auch nach Meldung durch eine Lehrkraft bzw. die Schulleiterin oder des Schulleiters das jeweilige Benutzerkonto kurzfristig und vorübergehend zu sperren (z.B. zur Beweissicherung oder Maßnahme gemäß § 25 SchulG). Ebenso dazu berechtigt ist die sogenannte Schulportal-Administrator/in im Namen der Stadt Reinbek.

Die Schulleiterin oder der Schulleiter ist über Sperrungen umgehend zu informieren. Über den Zeitpunkt der Aufhebung der Sperre entscheidet die Schulleiterin bzw. der Schulleiter. Betroffene Nutzerinnen und Nutzer sind über das Vorgehen zu informieren.

## **8. Verletzungen des Schutzes personenbezogener Daten**

Sollte der Verdacht bestehen, dass sich Dritte unbefugt Zugang zu Daten des Schulportals verschafft haben bzw. einen entsprechenden Versuch unternommen haben, ist umgehend die Schulleiterin bzw. der Schulleiter sowie die Schuladministration zu informieren. Die Schulleiterin bzw. der Schulleiter informiert den zentralen Datenschutzbeauftragten für die öffentlichen Schulen im für Bildung zuständigen Ministerium.

# **9. Datenschutz**

Siehe Ausführungen im separaten Dokument "Hinweise und Informationen zum Datenschutz".